Tutorial Basico [Windows](http://myfiles.westpecos.com/document.php?q=Tutorial Basico Windows 8 Pdf) 8 Pdf >[>>>CLICK](http://myfiles.westpecos.com/document.php?q=Tutorial Basico Windows 8 Pdf) HERE<<<

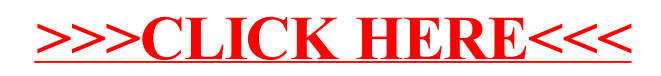